Подписано электронной подписью: Вержицкий Данил Григорьевич МИНИСТЕРСТВО Полжность: Директор КГПИ ФГБОУ ВО «КемГУ)<br>МИНИСТЕРСТВО НАЗАКИЕМ ВРЮДЦЕГО ОФРАЗОВАНИЯ РОССИЙСКОЙ 2.1.1 https://www.zozachoo.com/<br>471086fad29a9dBALeP4441034bc3661ab35c9d50210dcf0e75e03a5b6fdf6436

# Кузбасский гуманитарно-педагогический институт федерального государственного бюджетного образовательного учреждения высшего образования «Кемеровский государственный университет»

Факультет информатики, математики и экономики

УТВЕРЖДАЮ: Декан факультета информатики, математики и экономики

Фомина А.В. «23» июня 2021 г.

### Рабочая программа дисциплины

# Б1.В.ДВ.10.02 АВТОМАТИЗИРОВАННЫЕ СИСТЕМЫ В БУХГАЛТЕРСКОМ **YYETE**

Направление подготовки

### 38.03.01 Экономика

Направленность (профиль) подготовки

Корпоративные финансы и бухгалтерский учет

Программа бакалавриата

Квалификация выпускника бакалавр

Форма обучения

Очно-заочная

Год набора 2021

Новокузнецк 2021

# **Оглавление**

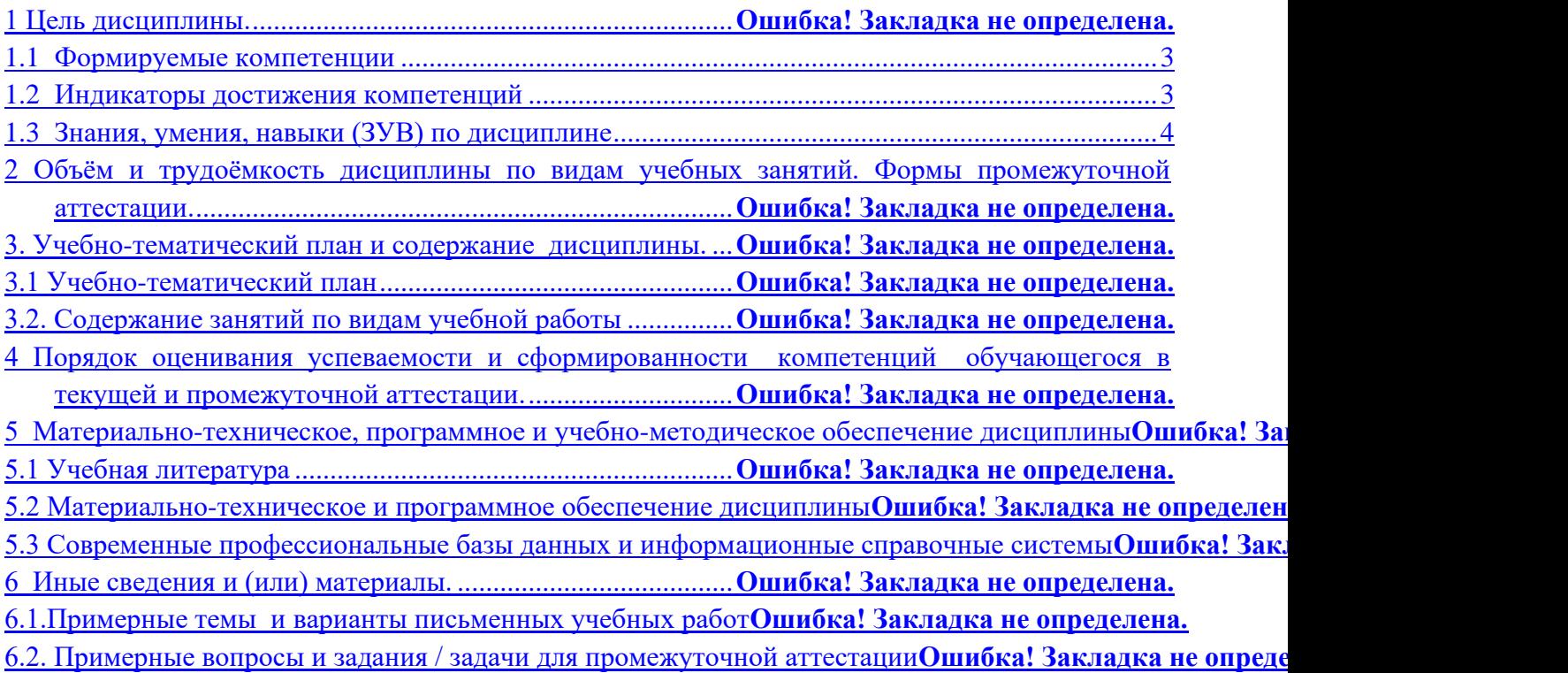

# **1 Цель дисциплины.**

В результате освоения данной дисциплины у обучающегося должны быть сформированы компетенции основной профессиональной образовательной программы академического бакалавриата (далее - ОПОП): ПК– 1.

Содержание компетенций как планируемых результатов обучения по дисциплине см. таблицы 1

# **1.1 Формируемые компетенции**

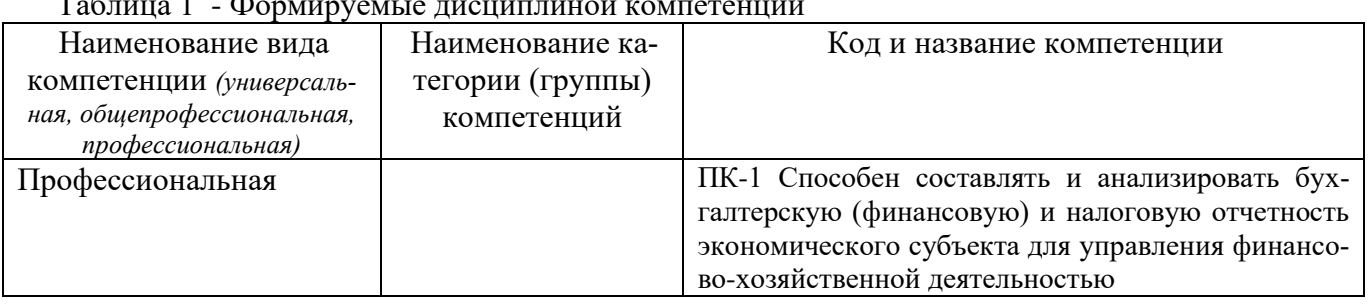

 $T_2$ блица 1 - Формируемые дисциплиной

# **1.2 Индикаторы достижения компетенций**

Таблица 2 – Индикаторы достижения компетенций, формируемые дисциплиной

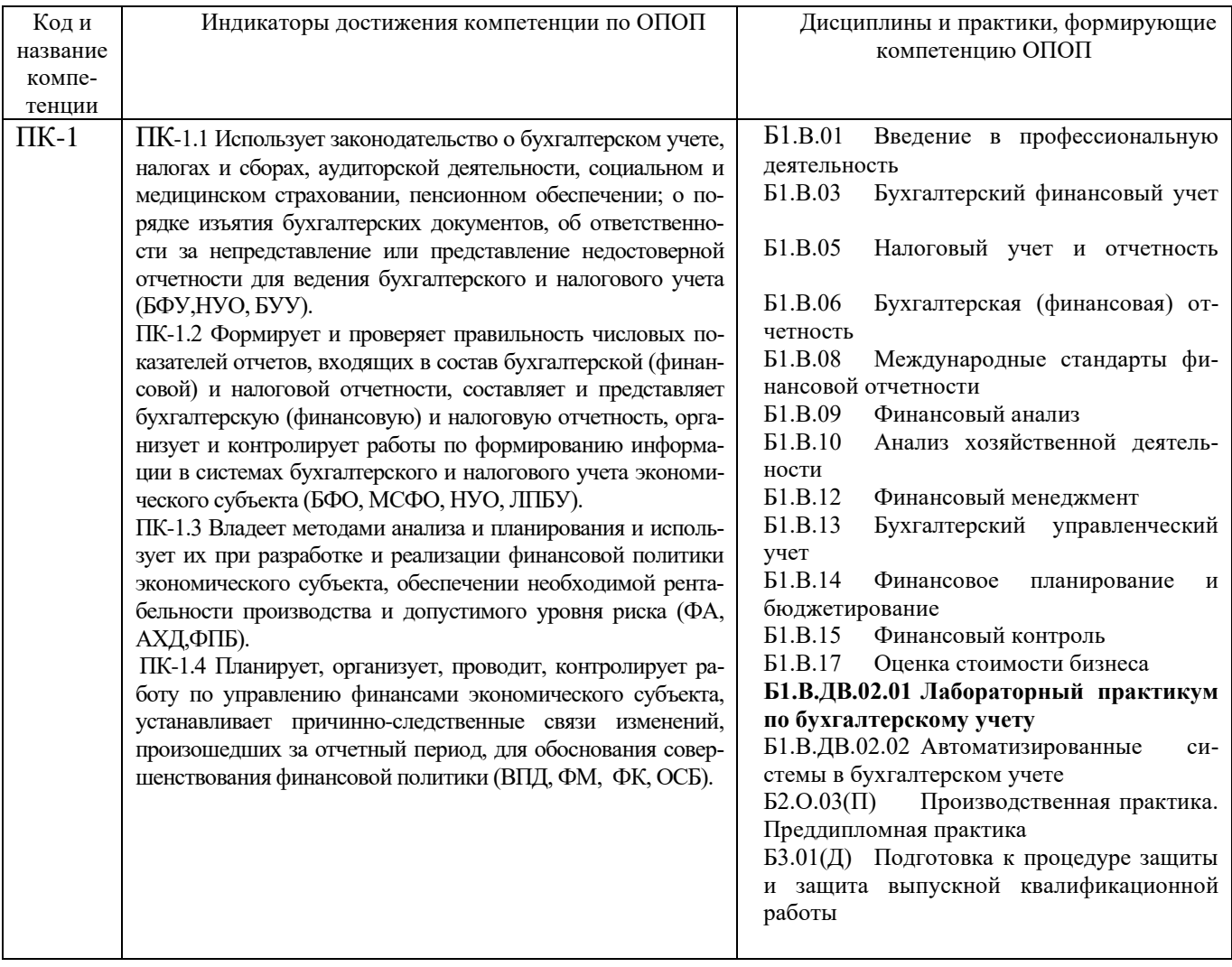

# **1.3 Знания, умения, навыки (ЗУВ) по дисциплине**

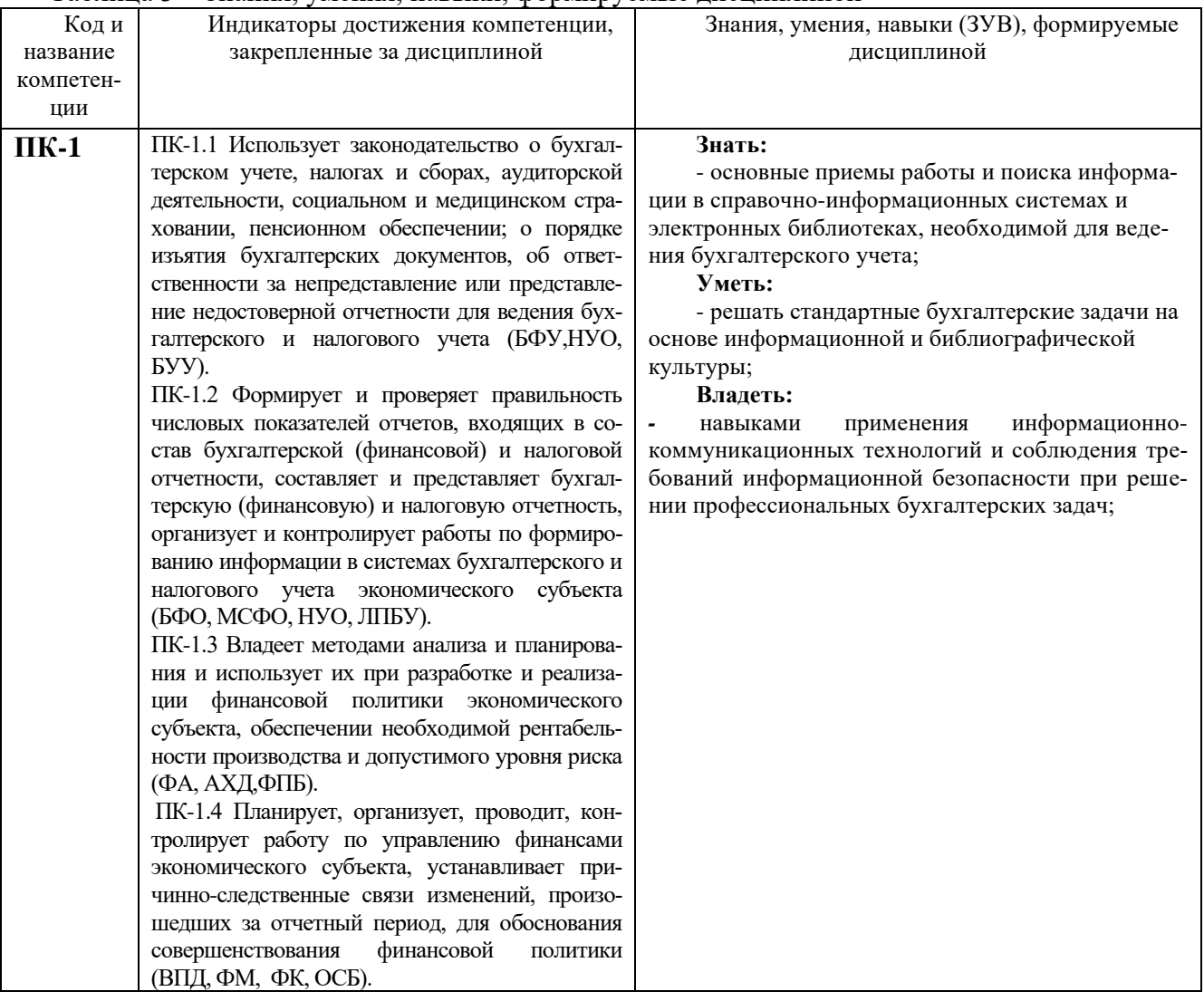

### Таблица 3 – Знания, умения, навыки, формируемые дисциплиной

2 Объём и трудоёмкость дисциплины по видам учебных занятий. Формы промежуточной аттестации.

| Общая трудоемкость и виды учебной работы по дисци-<br>плине, проводимые в разных формах |     | Объём часов по формам<br>обучения |     |  |  |
|-----------------------------------------------------------------------------------------|-----|-----------------------------------|-----|--|--|
|                                                                                         |     | <b>ОЗФО</b>                       | ЗФО |  |  |
| 1 Общая трудоемкость дисциплины                                                         | ОФО | 180                               |     |  |  |
| 2 Контактная работа обучающихся с преподавателем (по                                    |     | 38                                |     |  |  |
| видам учебных занятий) (всего)                                                          |     |                                   |     |  |  |
| Аудиторная работа (всего):                                                              |     | 38                                |     |  |  |
| в том числе:                                                                            |     |                                   |     |  |  |
| лекции                                                                                  |     | 14                                |     |  |  |
| практические занятия, семинары                                                          |     | 24                                |     |  |  |
| практикумы                                                                              |     |                                   |     |  |  |
| лабораторные работы                                                                     |     |                                   |     |  |  |
| в интерактивной форме                                                                   |     | $\overline{4}$                    |     |  |  |
| в электронной форме                                                                     |     |                                   |     |  |  |
| Внеаудиторная работа (всего):                                                           |     |                                   |     |  |  |
| в том числе, индивидуальная работа обучающихся с                                        |     |                                   |     |  |  |
| преподавателем                                                                          |     |                                   |     |  |  |
| подготовка курсовой работы /контактная работа <sup>1</sup>                              |     |                                   |     |  |  |
| групповая, индивидуальная консультация и иные                                           |     |                                   |     |  |  |
| виды учебной деятельности, предусматривающие                                            |     |                                   |     |  |  |
| групповую или индивидуальную работу обучаю-                                             |     |                                   |     |  |  |
| щихся с преподавателем)                                                                 |     |                                   |     |  |  |
| творческая работа (эссе)                                                                |     |                                   |     |  |  |
| 3 Самостоятельная работа обучающихся (всего)                                            |     | 106                               |     |  |  |
| 4 Промежуточная аттестация обучающегося - зачет с                                       |     | 36                                |     |  |  |
| оценкой                                                                                 |     |                                   |     |  |  |

Таблица 2 – Объем и трудоемкость дисциплины по видам учебных занятий

# **3. Учебно-тематический план и содержание дисциплины. 3.1 Учебно-тематический план**

|              |                           | Общая                                       | Трудоемкость занятий (час.) |           |            |                                  |        |            |                                                            |  |
|--------------|---------------------------|---------------------------------------------|-----------------------------|-----------|------------|----------------------------------|--------|------------|------------------------------------------------------------|--|
| $\mathbf{m}$ |                           | трудо-                                      |                             | $0\Phi$   |            | 3Ф0/03Ф0<br>Аудиторн.<br>занятия |        |            | Формы текущего<br>контроля и промежу-<br>точной аттестации |  |
|              | Разделы и темы дисциплины | ëм-                                         |                             | Аудиторн. |            |                                  |        |            |                                                            |  |
|              | по занятиям               | кость                                       |                             | занятия   | <b>CPC</b> |                                  |        | <b>CPC</b> |                                                            |  |
| № недели     |                           | $(\iota \mathit{cezo}$<br>$\mathit{uac.}$ ) | лекц.                       | практ.    |            | лекц.                            | практ. |            | успеваемости                                               |  |
|              | Формирования рабочего     |                                             |                             |           |            |                                  |        |            | Устный опрос, ре-                                          |  |
|              | плана счетов и учетной    | 12                                          |                             |           |            | 1                                |        | 10         | шение учебных задач                                        |  |
|              | ПОЛИТИКИ                  |                                             |                             |           |            |                                  |        |            |                                                            |  |
| $2 - 3$      | Регистрация               |                                             |                             |           |            |                                  |        |            | Устный опрос, ре-                                          |  |
|              | хозяйственных операций.   | 16                                          |                             |           |            | $\overline{2}$                   | 4      | 10         | шение учебных задач,                                       |  |
|              | Ввод входящих остатков    |                                             |                             |           |            |                                  |        |            |                                                            |  |
| $4 - 5$      | Учет основных средств     | 16                                          |                             |           |            | 2                                | 4      | 10         | Решение учебных                                            |  |
|              |                           |                                             |                             |           |            |                                  |        |            | задач                                                      |  |
| $6 - 7$      | Учет материально-         | 16                                          |                             |           |            | $\overline{2}$                   | 4      | 10         | Устный опрос, ре-                                          |  |
|              | производственных запасов  |                                             |                             |           |            |                                  |        |            | шение учебных задач                                        |  |

Таблица 3 - Учебно-тематический план

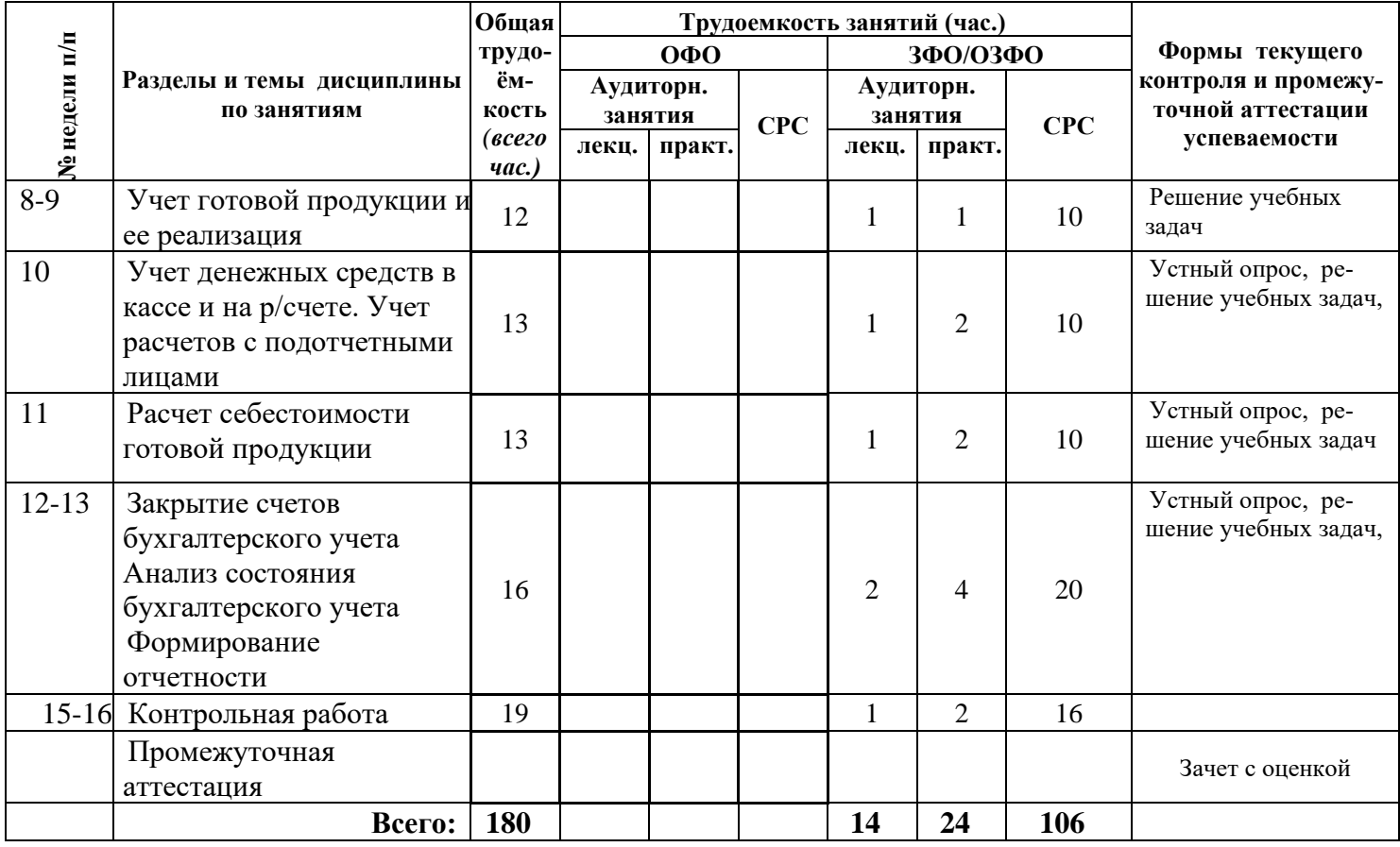

# **3.2. Содержание занятий по видам учебной работы**

# Таблица 4 – Содержание дисциплины

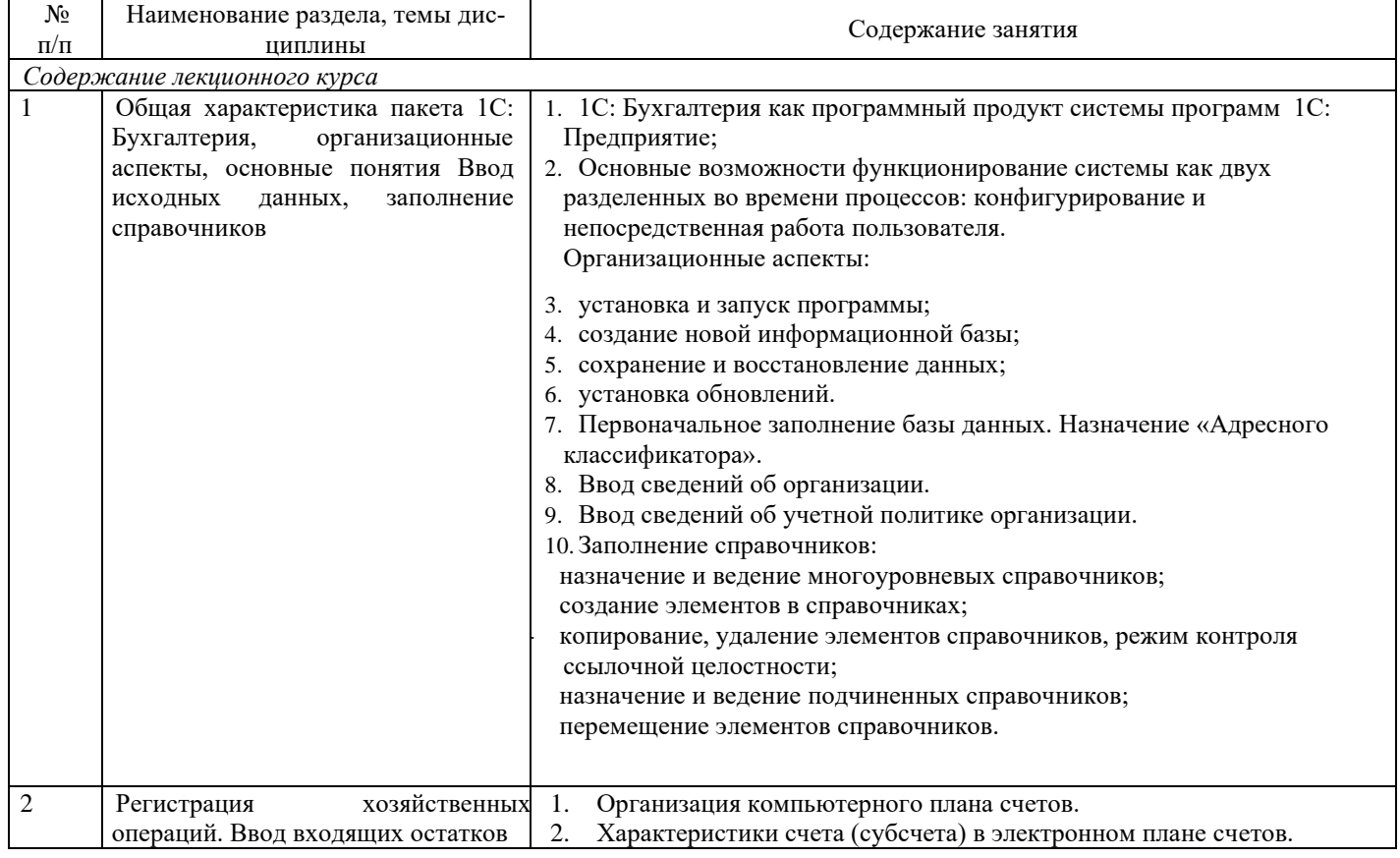

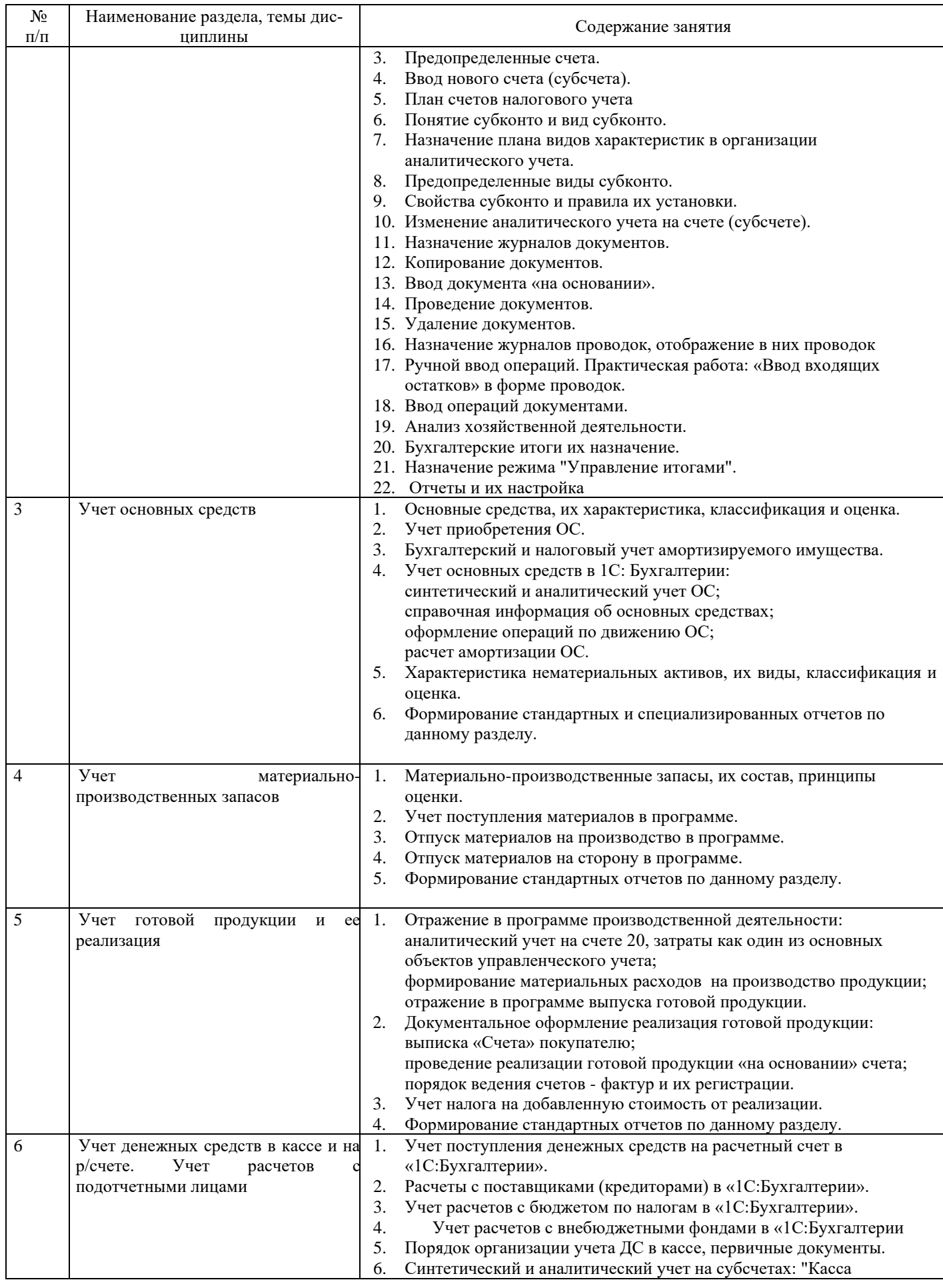

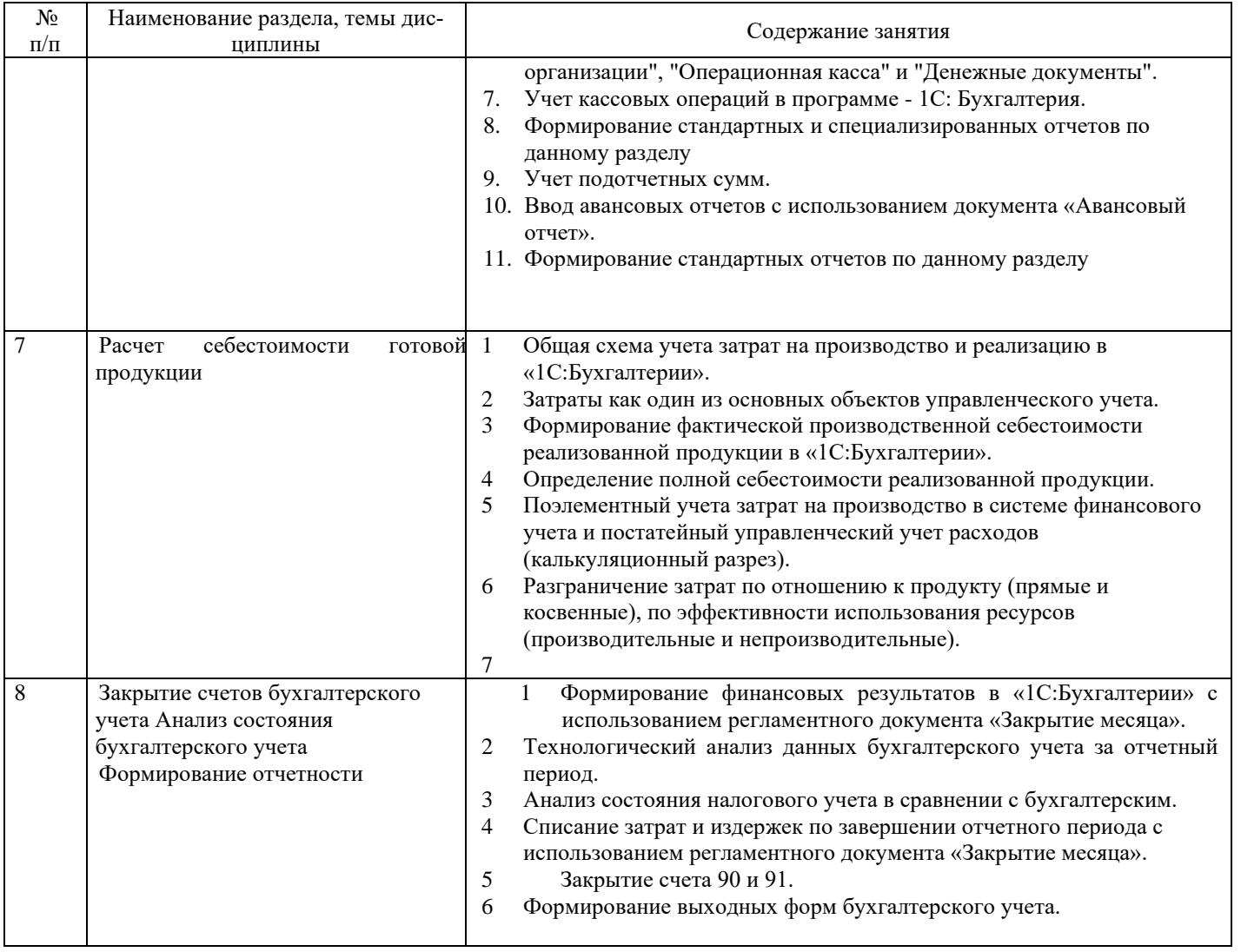

## *Содержание практических занятий*

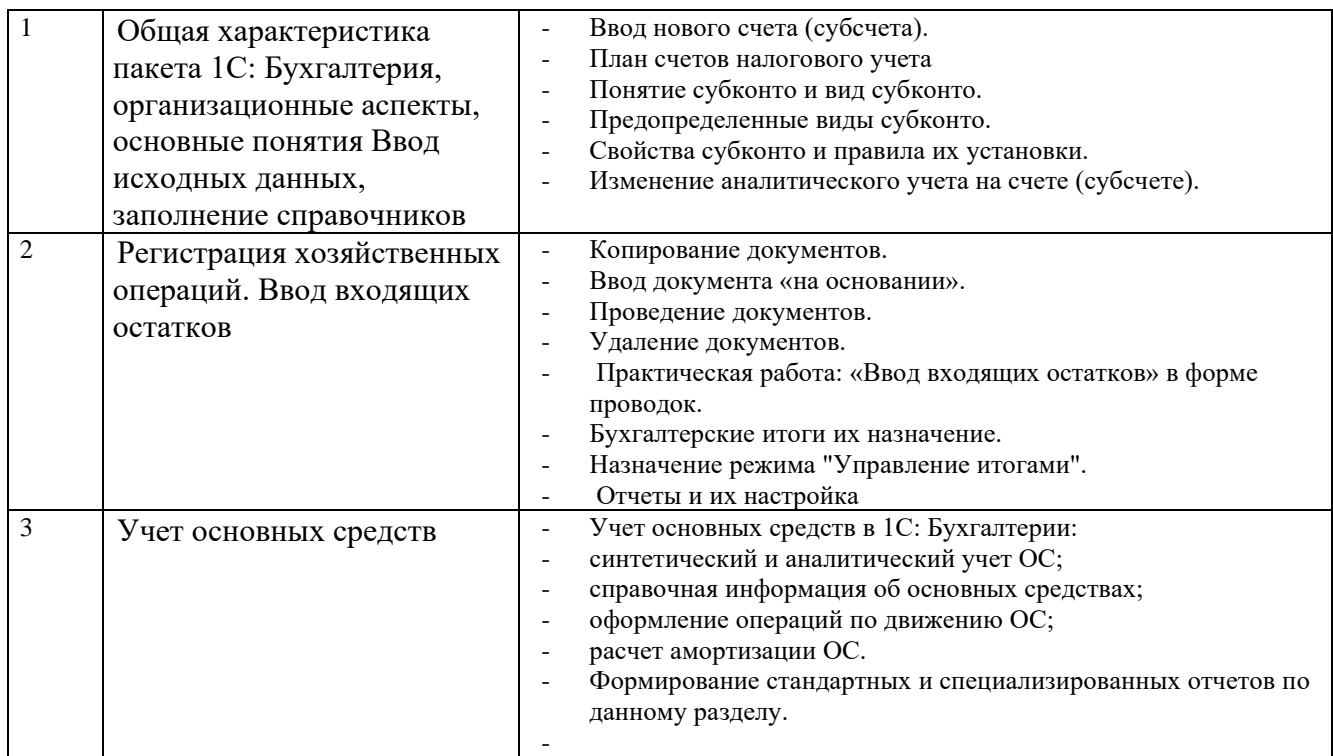

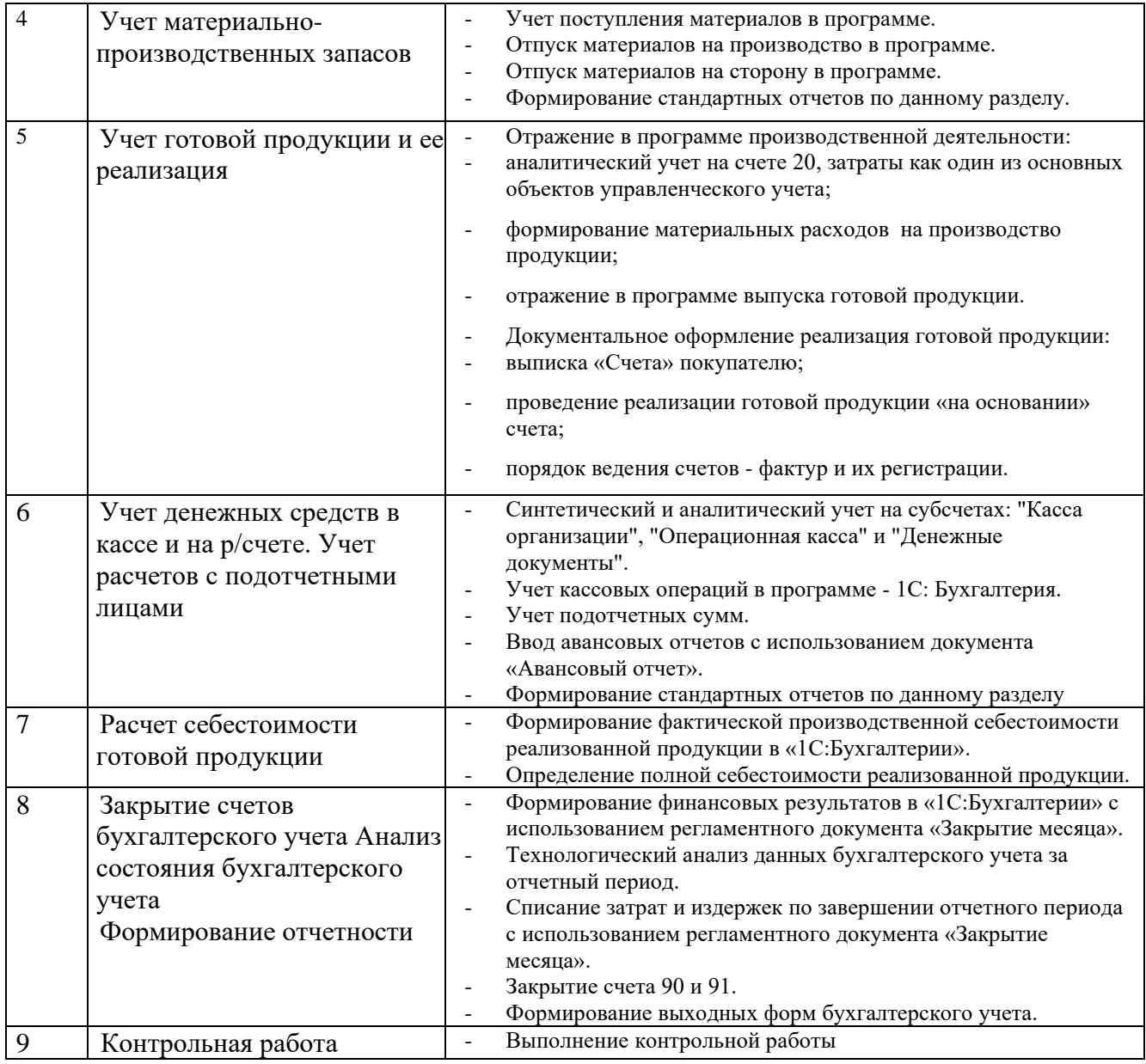

# **4 Порядок оценивания успеваемости и сформированности компетенций обучающегося в текущей и промежуточной аттестации.**

Для положительной оценки по результатам освоения дисциплины обучающемуся необходимо выполнить все установленные виды учебной работы. Оценка результатов работы обучающегося в баллах (по видам) приведена в таблице 5.

Таблица 5 - Балльно-рейтинговая оценка результатов учебной работы обучающихся по видам (БРС)

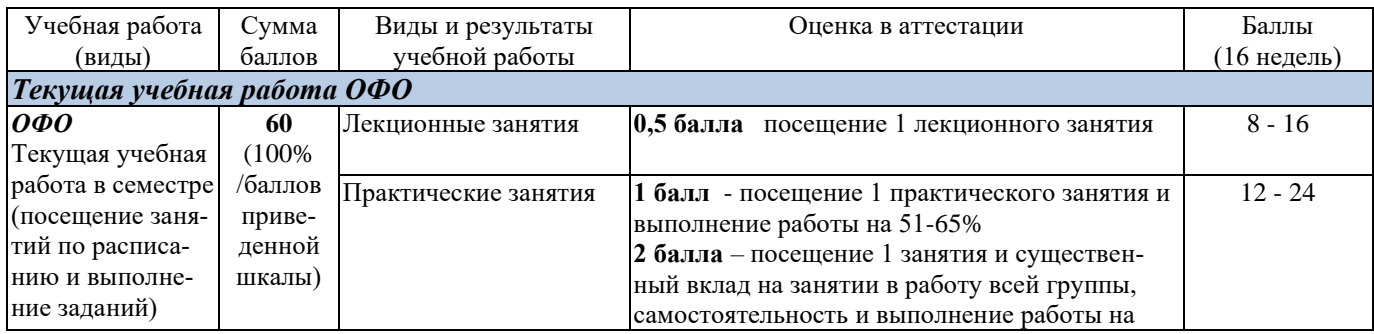

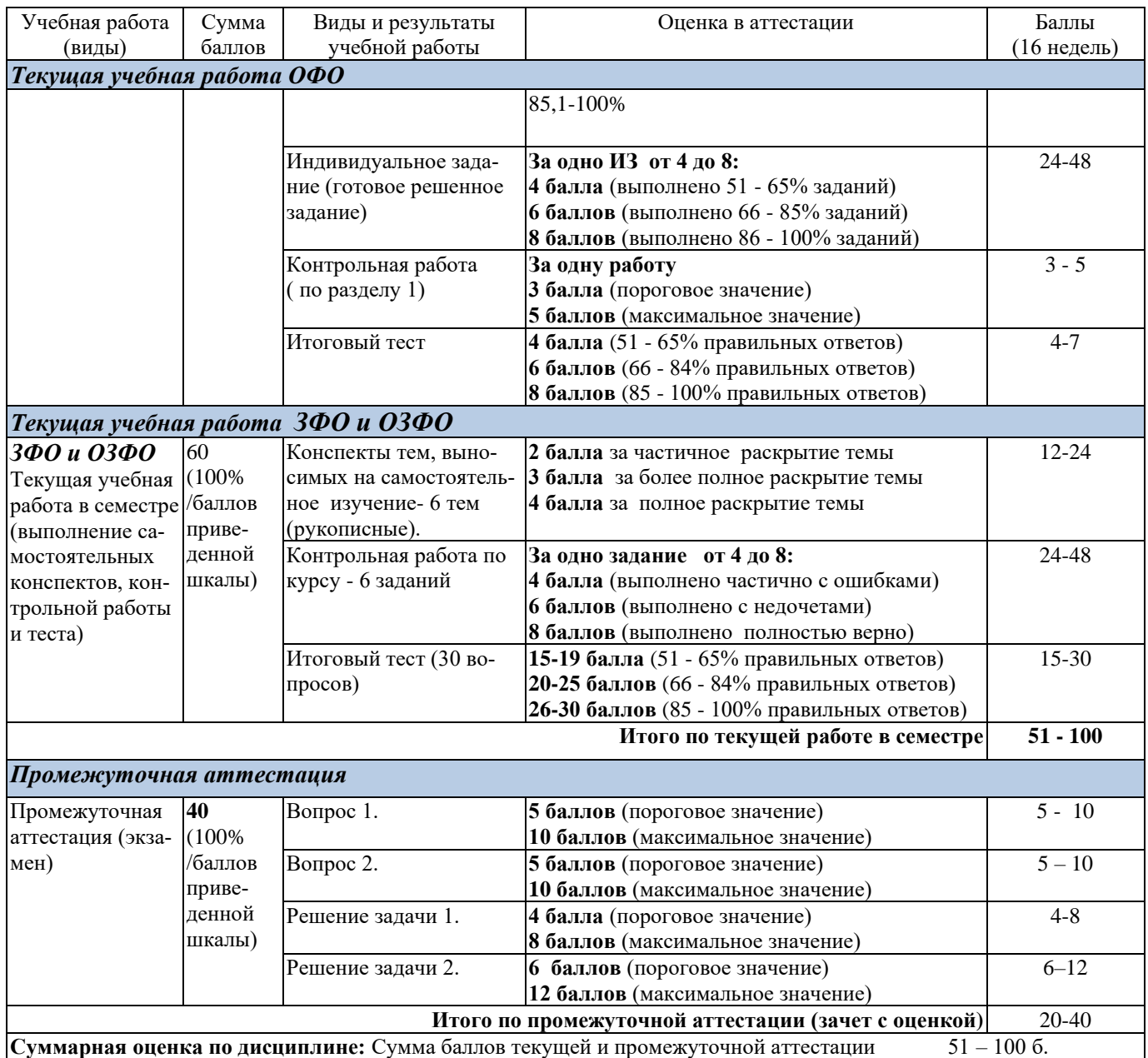

Итоговая оценка выставляется в ведомость согласно следующему правилу (таблица 6):

Таблица 6. Оценка уровня освоения дисциплины и сформированности компетенций в промежуточной аттестации

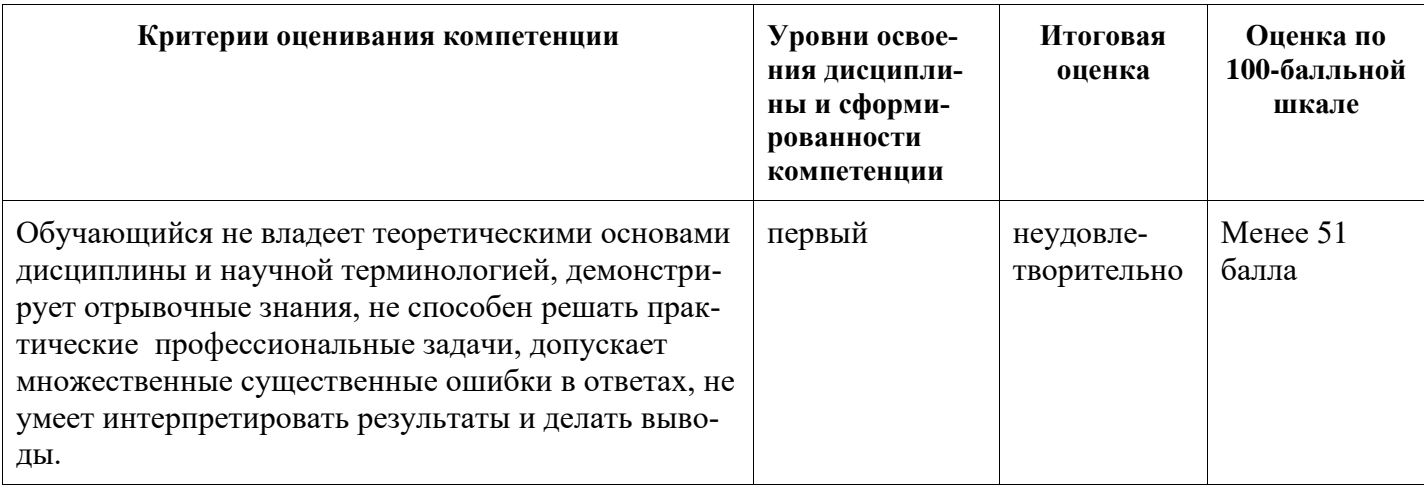

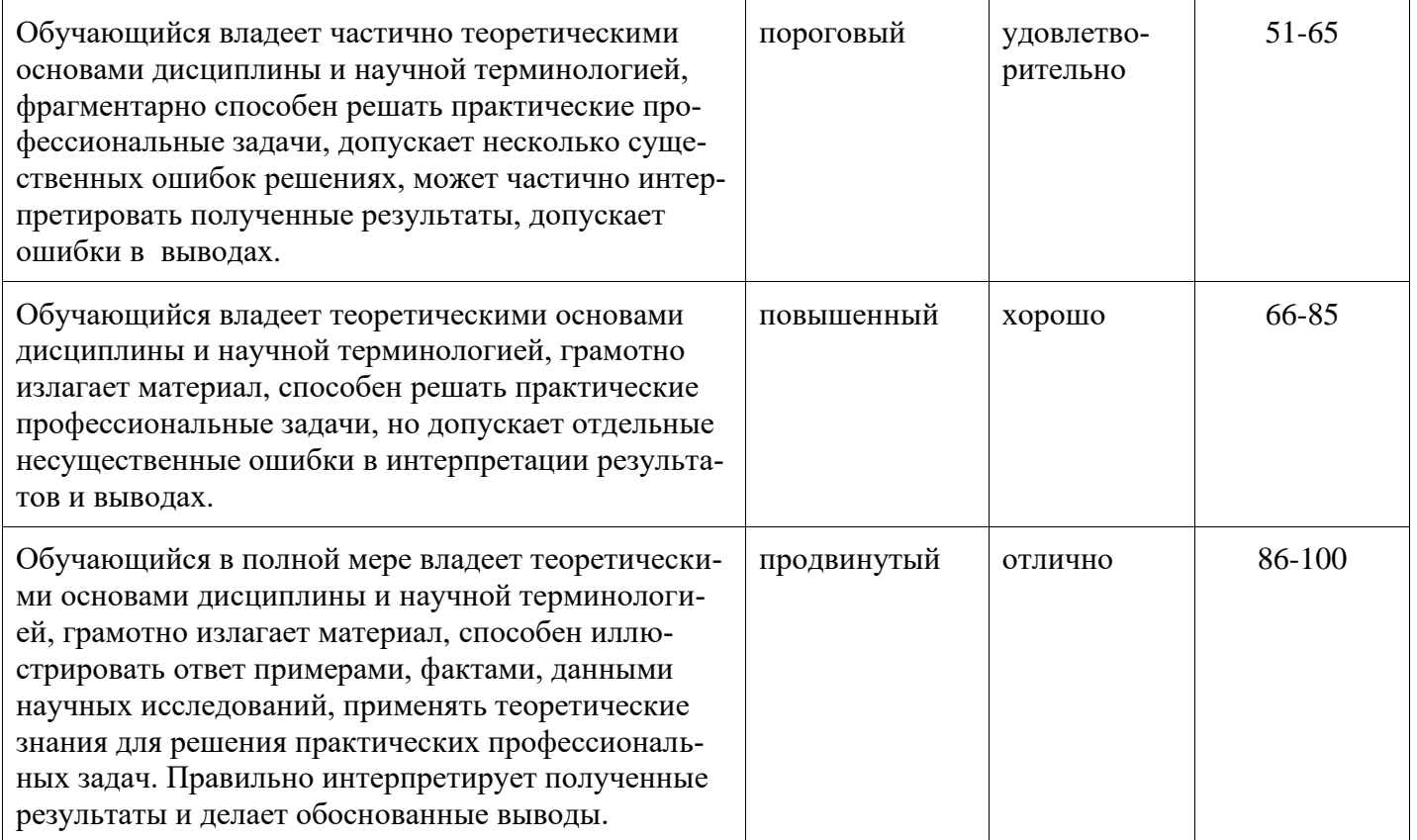

# **5 Материально-техническое, программное и учебно-методическое обеспечение дисциплины**

## **5.1 Учебная литература Основная учебная литература**

1. Заика, А. А. Разработка прикладных решений для платформы 1С: Предприятие 8.2 в режиме "Управляемое приложение" / А. А. Заика. – 2 - е издание, исправленное. – Москва : Национальный Открытый Университет «ИНТУИТ», 2016. – 239 с. - ISBN: 978-5-16-013703-2 -URL: [http://biblioclub.ru/index.php?page=book&id=429019.](http://biblioclub.ru/index.php?page=book&id=429019) – Текст : электронный.

### **Дополнительная литература**

- 2. 1С:ИТС: информационно-техническое сопровождение 1C: сайт. Москва, 2020 [Самарина,](http://www.twirpx.com/file/266647/)  [Е.В. Секреты профессиональной работы с 1С:Бухгалтерией 8. Учет производственных опера](http://www.twirpx.com/file/266647/)[ций](http://www.twirpx.com/file/266647/) Учебное пособие. / Самарина, Е.В., Харитонов С.А., Чистов Д.В. – URL:  $\frac{https://its.lc.ru/db/publichetro}{https://its.lc.ru/db/publichetro}$  – Режим доступа: по подписке. – Текст: электронный.
- 3. 1С:ИТС: информационно-техническое сопровождение 1C: сайт. Москва, 2020 Гартвич, А.В. «1С:Бухгалтерия 8» как на ладони. Практическое пособие. / А.В. Гартвич, – URL: <https://its.1c.ru/db/buhataglancetaxi> – Режим доступа: по подписке. – Текст: электронный
- 4. Телешева, Н. Ф. Лабораторный практикум по дисциплине «Компьютерные технологии в бухгалтерском учете»: учебно - методическое пособие / Н. Ф. Телешева, А. Н. Пупков ; МО и науки РФ, Сибирский Федеральный университет. – Красноярск : Сибирский федеральный университет, 2015. – 188 с. - ISBN: 978-5-16-013703-2 – URL: [http://biblioclub.ru/index.php?page=book&id=435627.](http://biblioclub.ru/index.php?page=book&id=435627) – Текст : электронный.
- 5. Заика, А. А. Основы разработки прикладных решений для 1С : Предприятие 8.1 / А. А. Заика. 2 - е издание, исправленное. - Электронные текстовые данные. - Москва : Национальный Открытый Университет «ИНТУИТ», 2016. –208 с. - ISBN: 978-5-16-013703-2. - URL:

<http://biblioclub.ru/index.php?page=book&id=429116> С.А. – Текст : электронный.

# **5.2 Материально-техническое и программное обеспечение дисциплины**

Учебные занятия по дисциплине проводятся в учебных аудиториях НФИ КемГУ:

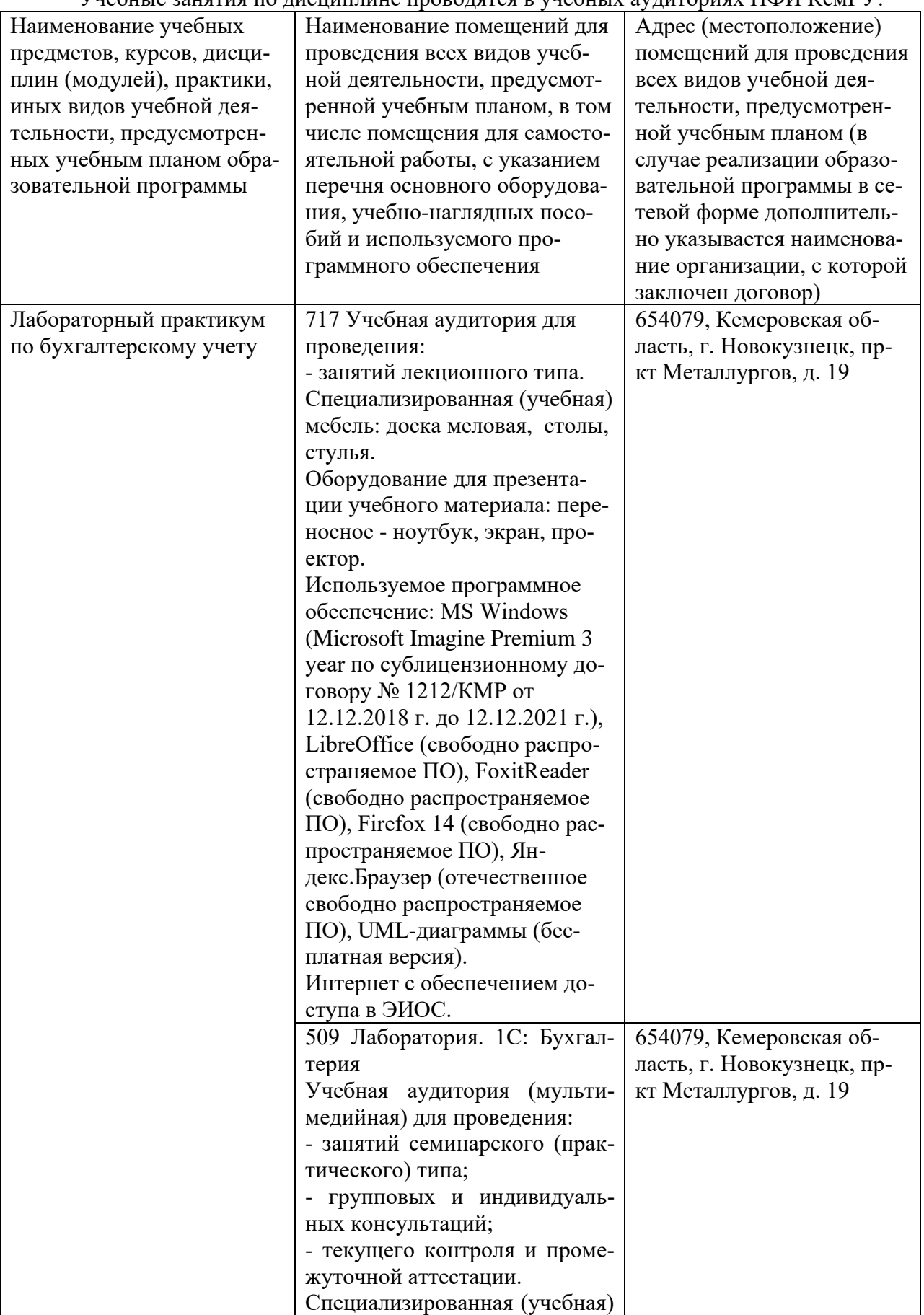

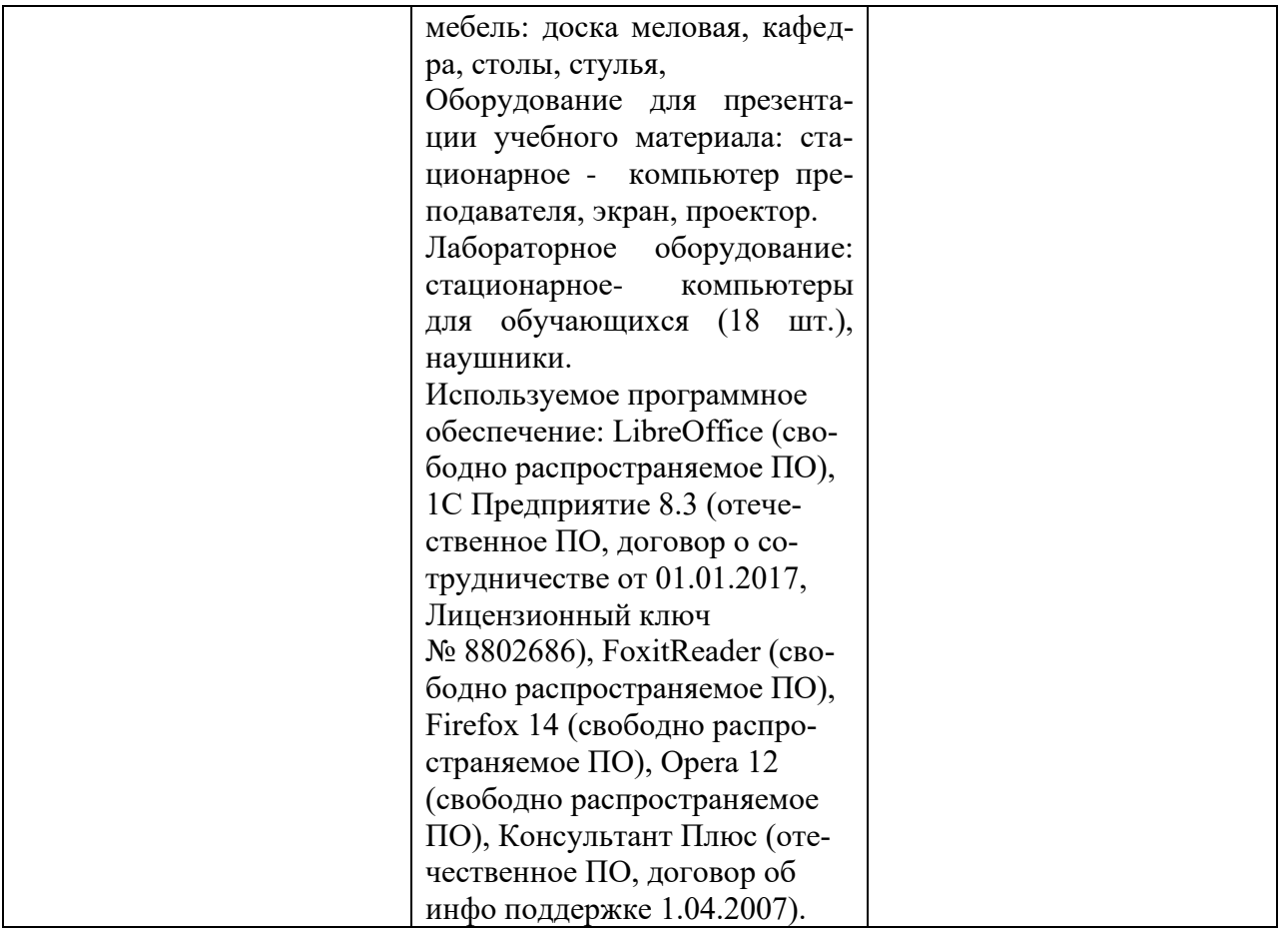

# **5.3 Современные профессиональные базы данных и информационные справочные системы**

- 1 Единый архив экономических и социологических данных [http://sophist.hse.ru/data\\_access.shtml](http://sophist.hse.ru/data_access.shtml)
- 2 Универсальная база данных East View (периодика) <http://www.ebiblioteka.ru/>
- 3 Справочно-правовая система: http://www.garant.ru//
- 4 Справочно-правовая система: <http://www.consultant.ru/>
- 5 Бухгалтерский учет. Налоги. Аудит: http://www. [audit-it.ru/](http://yandex.ru/clck/jsredir?from=yandex.ru%3Byandsearch%3Bweb%3B%3B&text=&etext=533.LI-pdp6zIwwnREQa-WOnuPAxyh23S_mbXMGFXGQin9VHGczM-q71gJcjh0Q3QRrzJk7In9-kG3MqWEiaGHIaGH1LeEkLkwaUP7Co6wnu7eE.2101dff30548e63c55a02c0e01bf8e675adabf51&uuid=&state=AiuY0DBWFJ4ePaEse6rgeKdnI0e4oXuRYo0IEhrXr7w0L24O5Xv8RnUVwmxyeTlifrp8oSonxM5IwI4JRyeG1JWGT_CDGUymu3wHEcxuJehnQhPxjmwXyAvDGlYK5ehdeX7RFRw24_syEOApV2imvS0zwLelXX6mTa-O9KAR5n0w7WXIbEbFZfP-Pj1U7hhqbbxvkz5iX83byNRlx3kvPjeI64xQxp7cPgbUbCU0_7R6B_oRJlzjG-xxau6LH2wxazoqm9L9uG65W4nFQFU-hfKMFJLvZhvJbQbrHez9i8_kjmZezBR98ywvNgnzmMxasxiucwvGMWAHioWbf0LU7H0sdRYrXYERNkH8FLF8aUE7FcSA8fQdbdKL9m19M7lU1tHZw8uZZNW17mW8saASmXJus89kEUlPg8BpYkGs4gvGqziEZz-D0Ak7tpDgez8adpmaIpcIJzyhsSerOF5ILC_T3ECSLeYOYJE1i8JDdgeZkaPpmN2gDV_OWjGrs3Uowm87tsB4K2MxMoJ-0WGvC2HYS3q40yu9IB40jEs_Z7p1grIytH3T459FvrfQMvaRDcAcRSB1c6s&data=UlNrNmk5WktYejR0eWJFYk1Ldmtxb3lnaGRRRnM4YTBCSlBMN0dScjdUOTVWdmJlOXc4OS1GWjdwMDU3ekdLZHhGeHFObjZGUHVwVFdqVHNOSlM4Nnl3eDYxS2RHQ3FxMFRVMi1teWhvdXM&b64e=2&sign=876a611c6d532bdb9ca97e939dd6b844&keyno=0&l10n=ru&cts=1418167217942&mc=2.2359263506290325)
- 6 Информационно-технологическое сопровождение (1С:ИТС):<https://its.1c.ru/>

# **6 Иные сведения и (или) материалы. 6.1.Примерные темы и варианты письменных учебных работ**

Самостоятельная работа студентов осуществляется в следующих формах:

- ➢ подготовка к практическим занятиям;
- ➢ самостоятельное изучение тем дисциплины (электронное обучение);
- ➢ подготовка к текущим контрольным мероприятиям (контрольные работы, тестовые опросы);
- ➢ выполнение домашних индивидуальных заданий 6 заданий (в соответствии с тематическим планом),
- ➢ подготовка аналитических обзоров и отчетов по заданным темам.

#### **Темы и задания контрольной работы (для ЗФО и ОЗФО)**

**Практическое задание** выполняется по сформированной в ходе практических занятий базе. Сформированные отчеты вставляются в виде таблиц или картинок, выводы пишутся студентом самостоятельно

#### *Вариант 1*

- 1. Проанализируйте обороты счетов 02 и 20 с другими счетами, назовите хозяйственные операции, сформировавшие эти обороты.
- 2. Рассчитайте сумму амортизации основного средства (выбрать любой самостоятельно), покажите объекты базы данных, используемые в этом расчете. Сформируйте не менее трех отчетов, где будет отражена эта хозяйственная операция.
- 3. По отчетам: оборотно-сальдовая ведомость по счету, анализ счета по субконто объясните хозяйственные операции с объектом аналитического учета (материал ЗАП 1).

#### *Вариант 2*

- 1. Проанализируйте обороты счетов 50.1 и 68.2 с другими счетами, назовите хозяйственные операции, сформировавшие эти обороты.
- 2. Рассчитайте сумму амортизации основного средства (выбрать любой самостоятельно), покажите объекты базы данных, используемые в этом расчете. Сформируйте не менее трех отчетов, где будет отражена эта хозяйственная операция.
- 3. По отчетам: оборотно-сальдовая ведомость по счету, анализ счета по субконто объясните хозяйственные операции с объектом аналитического учета - - (материал М3).

#### *Вариант 3*

- 1. Проанализируйте обороты счетов 26 и 10.2 с другими счетами, назовите хозяйственные операции, сформировавшие эти обороты.
- 2. Рассчитайте сумму амортизации основного средства (выбрать любой самостоятельно), покажите объекты базы данных, используемые в этом расчете. Сформируйте не менее трех отчетов, где будет отражена эта хозяйственная операция.
- 3. По отчетам: оборотно-сальдовая ведомость по счету, анализ счета по субконто объясните хозяйственные операции с объектом аналитического учета счета 71.1 - "ФИО".

#### *Вариант 4*

1. Проанализируйте обороты счетов 71.1 и 51 с другими счетами, назовите хозяйственные операции, сформировавшие эти обороты.

- 2. Рассчитайте сумму амортизации основного средства (выбрать любой самостоятельно), покажите объекты базы данных, используемые в этом расчете. Сформируйте не менее трех отчетов, где будет отражена эта хозяйственная операция.
- 3. По отчетам: оборотно-сальдовая ведомость по счету, анализ счета по субконто объясните хозяйственные операции с объектом аналитического учета (материал ЗАП 3).

#### *Вариант 5*

- 1. Проанализируйте обороты счетов 10.1 и 60.1 с другими счетами, назовите хозяйственные операции, сформировавшие эти обороты.
- 2. Рассчитайте сумму амортизации основного средства (выбрать любой самостоятельно), покажите объекты базы данных, используемые в этом расчете. Сформируйте не менее трех отчетов, где будет отражена эта хозяйственная операция.
- 3. По отчетам: оборотно-сальдовая ведомость по счету, анализ счета по субконто объясните хозяйственные операции с объектом аналитического учета - (готовая продукция А).

#### *Вариант 6*

- 1. Проанализируйте обороты счетов 10.5 и 26 с другими счетами, назовите хозяйственные операции, сформировавшие эти обороты.
- 2. Рассчитайте сумму амортизации основного средства (выбрать любой самостоятельно), покажите объекты базы данных, используемые в этом расчете. Сформируйте не менее трех отчетов, где будет отражена эта хозяйственная операция.
- 3. По отчетам: оборотно-сальдовая ведомость по счету, анализ счета по субконто объясните хозяйственные операции с объектом аналитического учета счета 71.1 - "ФИО ".

#### *Вариант 7*

- 1. Проанализируйте обороты счетов 20 и 25 с другими счетами, назовите хозяйственные операции, сформировавшие эти обороты.
- 2. Рассчитайте сумму амортизации основного средства (выбрать любой самостоятельно), покажите объекты базы данных, используемые в этом расчете. Сформируйте не менее трех отчетов, где будет отражена эта хозяйственная операция.
- 3. По отчетам: оборотно-сальдовая ведомость по счету, анализ счета по субконто объясните хозяйственные операции с объектом аналитического учета счета 71.1 - "ФИО".

#### *Вариант 8*

- 1. Проанализируйте обороты счетов 26 и 68.2 с другими счетами, назовите хозяйственные операции, сформировавшие эти обороты.
- 2. Рассчитайте сумму амортизации основного средства (выбрать любой самостоятельно), покажите объекты базы данных, используемые в этом расчете. Сформируйте не менее трех отчетов, где будет отражена эта хозяйственная операция.

3. По отчетам: оборотно-сальдовая ведомость по счету, анализ счета по субконто объясните хозяйственные операции с объектом аналитического учета - (материал М1).

*Вариант 9*

- 1. Проанализируйте обороты счетов 10.1 и 68.2 с другими счетами, назовите хозяйственные операции, сформировавшие эти обороты.
- 2. Рассчитайте сумму амортизации основного средства (выбрать любой самостоятельно), покажите объекты базы данных, используемые в этом расчете. Сформируйте не менее трех отчетов, где будет отражена эта хозяйственная операция.
- 3. По отчетам: оборотно-сальдовая ведомость по счету, анализ счета по субконто объясните хозяйственные операции с объектом аналитического учета - (материал М9).

*Вариант 10*

- 1. Проанализируйте обороты счетов 50.1 и 43 с другими счетами, назовите хозяйственные операции, сформировавшие эти обороты.
- 2. Рассчитайте сумму амортизации основного средства (здание заводоуправления) покажите объекты базы данных, используемые в этом расчете. Сформируйте не менее трех отчетов, где будет отражена эта хозяйственная операция.
- 3. По отчетам: оборотно-сальдовая ведомость по счету, анализ счета по субконто объясните хозяйственные операции с объектом аналитического учета - (материал М6).

#### **Примерный тест**

- **1. Отличие действий "Удалить непосредственно" и "Пометить на удаление" состоит в том, что**
- 1) При выполнении действия "Удалить непосредственно" удаление информации производится с обязательным контролем ссылочной целостности, при действии "Пометить на удаление" контроля ссылочной целостности не производится
- 2) Действия "Удалить непосредственно" и "Пометить на удаление" совершенно равноправны и приводят к пометке информации на удаление, отличие состоит в способе представления удаленной информации в экранных формах
- 3) Функция "Пометить на удаление" используется в режиме "1С:Предприятие", после чего в режиме конфигурирования при помощи функции "Удалить непосредственно" выполняется физическое удаление помеченных объектов
- 4) При выполнении действия "Удалить непосредственно" удаление информации производится без контроля ссылочной целостности, а функция "Пометить на удаление" допускает удаление только после контроля ссылочной целостности

### **2. Приобретение объекта основных средств, не требующих монтажа, за плату отражается в бухгалтерском и налоговом учете документом типовой конфигурации**

- 1) "Поступление товаров и услуг" с видом операции "Оборудование"
- 2) "Поступление товаров и услуг" с видом операции "Оборудование" или с видом операции "Покупка, комиссия"
- 3) "Поступление товаров и услуг" с видом операции "Оборудование" или с видом операции "Объекты строительства"
- 4) "Поступление товаров и услуг" с видом операции "Покупка, комиссия"
- 5) "Поступление товаров и услуг" с видом операции "Объекты строительства"

#### **3. Одним из способов начисления амортизации основных средств, предусмотренных типовой конфигурацией, является метод**

- 1) "Пропорционально объему выручки"
- 2) "По сумме чисел лет деятельности предприятия"
- 3) ФИФО
- 4) "По средней сумме чисел лет срока полезного использования"
- 5) "Уменьшаемого остатка"
- **4. При оформлении операции продажи объекта ОС начисление амортизации за месяц выбытия выполняется документом**
- 1) "Подготовка к передаче ОС"
- 2) "Передача ОС"
- 3) "Подготовка к передаче ОС" или "Передача ОС"
- 4) "Амортизация ОС"
- 5) "Подготовка к передаче ОС" или "Амортизация ОС"

### **5. Документ типовой конфигурации "Поступления доп. расходов" предназначен**

- 1) Для учета услуг сторонних организаций, которые оказывают влияние на себестоимость приобретаемых материальных ценностей
- 2) Для учета реализации услуг производственного характера
- 3) Для учета услуг сторонних организаций и собственной компании, которые оказывают влияние на себестоимость приобретаемых материальных ценностей, а также реализации услуг производственного характера
- 4) Для учета тех услуг сторонних организаций и собственной компании, которые оказывают влияние на себестоимость приобретаемых материальных ценностей
- 5) Для учета услуг организаций собственной компании, которые оказывают влияние на себестоимость приобретаемых материальных ценностей

### **6. В документе типовой конфигурации "Требование-накладная" счета учета ТМЦ определяются**

- 1) Автоматически, исходя из данных регистра сведений "Счета учета номенклатуры", а также вручную
- 2) Только автоматически, исходя из справочника "Виды номенклатуры"
- 3) Только пользователем вручную
- 4) Только автоматически, исходя из данных регистра сведений "Счета учета номенклатуры"
- 5) Автоматически, исходя из справочника "Виды номенклатуры", а также вручную
- **7. В типовой конфигурации порядок и база распределения общепроизводственных расхо-**

#### **дов для целей бухгалтерского учета определяются**

- 1) Документом "Установка порядка закрытия подразделений"
- 2) Содержимым регистра сведений "Счета, переоцениваемые в особом порядке"
- 3) Содержимым регистра сведений "Методы распределения косвенных расходов организации"
- 4) Содержимым регистра сведений "Порядок закрытия подразделений"
- 5) Содержимым регистра сведений "Учетная политика (бухгалтерский учет)"
- **8. В типовой конфигурации поступление услуг производственного характера от сторонних организаций отражается при помощи документов**
- 1) "Авансовый отчет"
- 2) "Поступление товаров и услуг", "Авансовый отчет" и "Акт об оказании производственных услуг"
- 3) "Поступление товаров и услуг"
- 4) "Поступление товаров и услуг" и "Авансовый отчет"
- 5) "Акт об оказании производственных услуг"
- **9. Учет выпуска готовой продукции из цеха на склад реализуется в типовой конфигурации при помощи**
- 1) Только ручной операции
- 2) Документа "Требование-накладная"
- 3) Документа "Отчет производства за смену"
- 4) Документа "Поступление дополнительных расходов"
- 5) Документа "Поступление товаров и услуг"

### **10. Если в учетной политике (бухгалтерский учет) установлено "Использовать метод "директ-костинг", то**

- 1) Общехозяйственные расходы в качестве условно-постоянных будут признаваться расходами текущего периода
- 2) В течение месяца отражение операций выпуска продукции будет производиться по плановой себестоимости
- 3) В течение месяца отражение операций выпуска продукции будет производиться по прямым затратам
- 4) В течение месяца отражение операций выпуска продукции будет производиться по нулевой стоимости
- 5) Общехозяйственные расходы будут включаться в себестоимость продукции (работ, услуг)

### **11. Параметры, используемые системой для расчета амортизации ОС для целей налогового учета, вводятся пользователем**

- 1) В справочник типовой конфигурации "Основные средства"
- 2) В документ типовой конфигурации "Принятие к учету ОС"
- 3) В регистр сведений "Соответствие счетов бухгалтерского и налогового учета"
- 4) В регистр сведений "Начисление амортизации ОС (налоговый учет)"

### **12. Стандартный отчет типовой конфигурации "Оборотно-сальдовая ведомость" отображает**

- 1) Обороты некоторого счета в корреспонденции с другими счетами, сальдо на начало и конец периода с заданной периодичностью
- 2) Сальдо счетов на начало и конец периода с заданной периодичностью
- 3) Остатки счетов на начало и на конец периода и обороты по дебету и кредиту за период
- 4) Остатки счетов на начало и на конец периода и обороты по дебету и кредиту с заданной пери-

одичностью

- 5) Обороты некоторого счета в корреспонденции с другими счетами, сальдо на начало и конец периода с заданной периодичностью, также можно получить детализацию по субсчетам и субконто анализируемого счета
- **13. В типовой конфигурации при нажатии на кнопку "Дт/Кт" в командной панели документов**
- 1) Открывается форма, на закладках которой отображается результат проведения документа по регистрам бухгалтерии бухгалтерского и управленческого учета
- 2) Открывается форма, на закладках которой отображается результат проведения документа по регистрам
- 3) В форме документа появляются закладки, в которых, соответственно, отображаются результаты проведения документа по регистрам
- 4) В форме документа появляются закладки, в которых, соответственно, отображаются результаты проведения документа по регистрам бухгалтерии

### **14. В типовой конфигурации строки Кассовой книги формируются на основании документов**

- 1) "Приходный кассовый ордер" и "Расходный кассовый ордер"
- 2) "Платежный ордер поступления денежных средств" и "Платежный ордер расхода денежных средств"
- 3) Выписка банка
- 4) Первого и второго
- 5) Первого и третьего

]

### **15. В типовой конфигурации аналитический учет на счете 26 "Общехозяйственные расходы" ведется в разрезе**

- 1) Двух видов субконто: "Статьи затрат" и "Номенклатура"
- 2) Трех видов субконто: "Подразделения", "Номенклатурные группы", "Статьи затрат"
- 3) Трех видов субконто: "Статьи затрат", "Подразделения", "Номенклатура"
- 4) Двух видов субконто: "Статьи затрат" и "Подразделения
- 5) Одного вида субконто: "Статьи затрат"

#### **16. В типовой конфигурации распределение прямых расходов основного и вспомогательного производства на себестоимость выпущенной продукции**

- 1) Выполняется документом "Отчет производства за смену" пропорционально базе распределения, определяемой в регистре сведений "Методы распределения косвенных расходов организации"
- 2) Выполняется документом "Отчет производства за смену" пропорционально плановой себестоимости выпущенной продукции
- 3) Выполняется документом "Закрытие месяца" пропорционально материальным затратам на выпуск продукции
- 4) Выполняется документом "Закрытие месяца" пропорционально плановой себестоимости выпущенной продукции
- 5) Выполняется документом "Отчет производства за смену" пропорционально материальным за-

### **17. В типовой конфигурации первоначальная информация о кадрах организации вводится**

- 1) Документом "Прием на работу"
- 2) Документом "Ввод входящих остатков по учету кадров"
- 3) Документом "Прием на работу" или документом "Ввод входящих остатков по учету кадров
- 4) Ручной операцией

### **18. В типовой конфигурации аналитический учет на счете 20 "Основное производство" ведется в разрезе**

- 1) Трех видов субконто: "Статьи затрат", "Подразделения", "Номенклатурные группы"
- 2) Трех видов субконто: "Статьи затрат", "Подразделения", "Номенклатура"
- 3) Двух видов субконто: "Статьи затрат" и "Подразделения"
- 4) Одного вида субконто: "Статьи затрат"
- 5) Двух видов субконто: "Статьи затрат" и "Номенклатура"

#### **19. В типовой конфигурации списание косвенных расходов осуществляется**

- 1) Документом "Расчет себестоимости выпуска"
- 2) Автоматически при переходе к новому отчетному периоду
- 3) Документом "Установка порядка закрытия подразделений"
- 4) Документом "Закрытие месяца"
- 5) Документом "Распределение НДС косвенных расходов"

#### **20. Регламентные операции налогового учета (по налогу на прибыль) выполняются документом**

- 1) "Регламентные операции бухгалтерского и налогового учета"
- 2) "Установка порядка закрытия подразделений"
- 3) "Регламентные операции налогового учета (по налогу на прибыль)"
- 4) "Закрытие предприятия"
- 5) "Закрытие месяца"

# **6.2. Примерные вопросы и задания / задачи для промежуточной аттестации**

#### Практическое задание 1 (для решения в демонстрационной базе)

Установите рабочую дату 01.09.17. Интервал видимости в журналах установите с 01.08.17 по 30.09.17. Расчет бухгалтерских итогов установите за 3 квартал 2017 года. Отразите в программе следующие операции:

1. По договору поставки № 154 от 10.08.17, заключенному с ЗАО «Электроприбор», приобретен оверлок. Договорная стоимость объекта 16 000,00 руб. в том числе НДС. Доставку осуществляла сторонняя организация ООО «АТП», стоимость доставки составила 700 рублей в том числе НДС. 16.08.17 акцептован счет АТП N 2457 за доставку, оплата которого производится согласно п/п № 179. Сформируйте акт об оказании услуг сторонней организацией, на основании акта приемки-передачи основных средств (Оплату услуг произвели 20.08.17 – сформируйте выписку).

Согласно акту приемки-передачи № 8982 от 15.08.17 оверлок принят к бухгалтерскому учету. Срок полезного

использования оверлока составляет 36 месяцев, амортизация начисляется линейным методом. (Сформируйте соответствующий документ и посмотрите проводки)

Оверлок ввели в эксплуатацию 17.08.17. Оплата произведена 18.08.17 (п/п № 183). Сформируйте акт ввода в эксплуатацию, проверьте правильность подсчета первоначальной стоимости и сформируйте выписку.

Начислите амортизацию на 20 счет за сентябрь.

#### Практическое задание 2 (для решения в демонстрационной базе)

Установите рабочую дату 01.09.17. Интервал видимости в журналах установите с 01.08.17 по 30.09.17. Расчет бухгалтерских итогов установите за 3 квартал 2017 года. Отразите в программе следующие операции:

1. По договору поставки № 154 от 10.08.17, заключенному с ЗАО «Электроприбор», приобретен оверлок. Договорная стоимость объекта 16 000,00 руб. в том числе НДС. Доставку осуществляла сторонняя организация ООО «АТП», стоимость доставки составила 700 рублей в том числе НДС. 16.08.17 акцептован счет АТП N 2457 за доставку, оплата которого производится согласно п/п № 179. Сформируйте акт об оказании услуг сторонней организацией, на основании акта приемки-передачи основных средств (Оплату услуг произвели 20.08.17 – сформируйте выписку).

Согласно акту приемки-передачи № 8982 от 15.08.17 оверлок принят к бухгалтерскому учету. Срок полезного использования оверлока составляет 36 месяцев, амортизация начисляется линейным методом. (Сформируйте соответствующий документ и посмотрите проводки)

Оверлок ввели в эксплуатацию 17.08.17. Оплата произведена 18.08.17 (п/п № 183). Сформируйте акт ввода в эксплуатацию, проверьте правильность подсчета первоначальной стоимости и сформируйте выписку.

Начислите амортизацию на 20 счет за сентябрь.

#### Практическое задание 3 (для решения в демонстрационной базе)

Установите рабочую дату 01.09.17. Интервал видимости в журналах установите с 01.08.17 по 30.09.17. Расчет бухгалтерских итогов установите за 3 квартал 2017 года. Отразите в программе следующие операции:

1. По договору поставки № 154 от 10.08.17, заключенному с ЗАО «Электроприбор», приобретен оверлок. Договорная стоимость объекта 16 000,00 руб. в том числе НДС. Доставку осуществляла сторонняя организация ООО «АТП», стоимость доставки составила 700 рублей в том числе НДС. 16.08.17 акцептован счет АТП N 2457 за доставку, оплата которого производится согласно п/п № 179. Сформируйте акт об оказании услуг сторонней организацией, на основании акта приемки-передачи основных средств (Оплату услуг произвели 20.08.17 – сформируйте выписку).

Согласно акту приемки-передачи № 8982 от 15.08.17 оверлок принят к бухгалтерскому учету. Срок полезного использования оверлока составляет 36 месяцев, амортизация начисляется линейным методом. (Сформируйте соответствующий документ и посмотрите проводки)

Оверлок ввели в эксплуатацию 17.08.17. Оплата произведена 18.08.17 (п/п № 183). Сформируйте акт ввода в эксплуатацию, проверьте правильность подсчета первоначальной стоимости и сформируйте выписку.

Начислите амортизацию на 20 счет за сентябрь.

Составитель: Буйвис Т.А., доцент кафедры экономики и управления